# **Foreman - Bug #1273**

# **wrong regulax expression check for MAC addresses can lead to strange errors**

10/28/2011 09:05 PM - Mikael Fridh

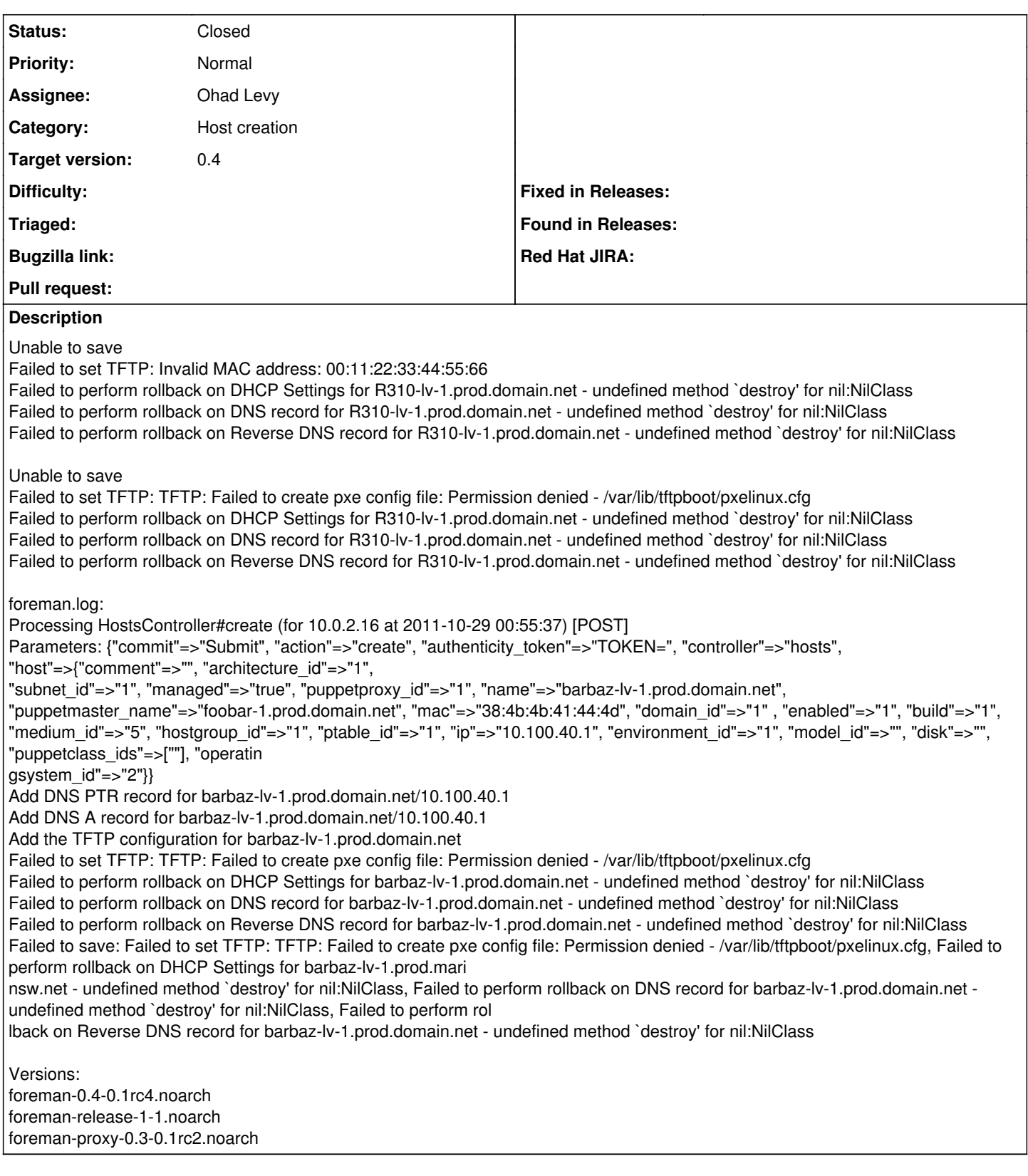

# **Associated revisions**

**Revision e68cee3c - 10/31/2011 10:37 AM - Ohad Levy**

fixes #1273 - wrong MAC address regexp

**Revision debab3ca - 10/31/2011 10:39 AM - Ohad Levy**

### **Revision f468bf84 - 03/15/2012 03:06 PM - Ohad Levy**

improve mac regexp, refs #1273

## **History**

## **#1 - 10/29/2011 12:46 AM - Ohad Levy**

- *Status changed from New to Feedback*
- *Target version deleted (0.4)*

Mikael Fridh wrote:

Failed to save: Failed to set TFTP: TFTP: Failed to create pxe config file: Permission denied - /var/lib/tftpboot/pxelinux.cfg,

#### **#2 - 10/30/2011 07:48 PM - Mikael Fridh**

Ohad Levy wrote:

Mikael Fridh wrote:

Failed to save: Failed to set TFTP: TFTP: Failed to create pxe config file: Permission denied - /var/lib/tftpboot/pxelinux.cfg,

Yes, I provoked an error there. And after that, I had to do a whole bunch of manual cleanup in order to clear everything out of DNS and dhcpd.leases.

I'm thinking perhaps Foreman should clean up... if it can do it in a safe manner.

Failed to perform rollback - undefined method `destroy' for nil:NilClass

perhaps it's a safety measure?

## **#3 - 10/31/2011 03:03 AM - Ohad Levy**

*- Status changed from Feedback to New*

Mikael Fridh wrote:

Ohad Levy wrote:

Mikael Fridh wrote:

Failed to save: Failed to set TFTP: TFTP: Failed to create pxe config file: Permission denied - /var/lib/tftpboot/pxelinux.cfg,

Yes, I provoked an error there. And after that, I had to do a whole bunch of manual cleanup in order to clear everything out of DNS and dhcpd.leases.

I'm thinking perhaps Foreman should clean up... if it can do it in a safe manner.

foreman does do a rollback of everything it changed, but in this case something went wrong... (hence the bug).

#### **#4 - 10/31/2011 04:55 AM - Ohad Levy**

*- Target version set to 0.4*

### **#5 - 10/31/2011 10:33 AM - Ohad Levy**

*- Subject changed from Creating Host: undefined method `destroy' for nil:NilClass. Foreman and Foreman-proxy to wrong regulax expression check for MAC addresses can lead to strange errors*

*- Assignee set to Ohad Levy*

## **#6 - 10/31/2011 10:37 AM - Ohad Levy**

*- Status changed from New to Closed*

*- % Done changed from 0 to 100*

Applied in changeset [e68cee3c42e7ab61d553f60075557ff28bdd9a1a](https://projects.theforeman.org/projects/foreman/repository/foreman/revisions/e68cee3c42e7ab61d553f60075557ff28bdd9a1a).